## Ontwerp een stoffen tas met Cricut

## **Instructies Nee. 2616**

Moeilijkheidsgraad: Beginners

Werktijden: 45 Notulen

Word **textielontwerper** en maak een leuke kersttas. Ook leuk voor**cadeauverpakking**. Met de **Cricut producten** en ons **gratis afbeeldingssjabloon** is dit heel eenvoudig te implementeren. De Cricut Maker snijdt de motieven precies uit en de zelfklevende folie maakt het gemakkelijk om de tas te ontwerpen.

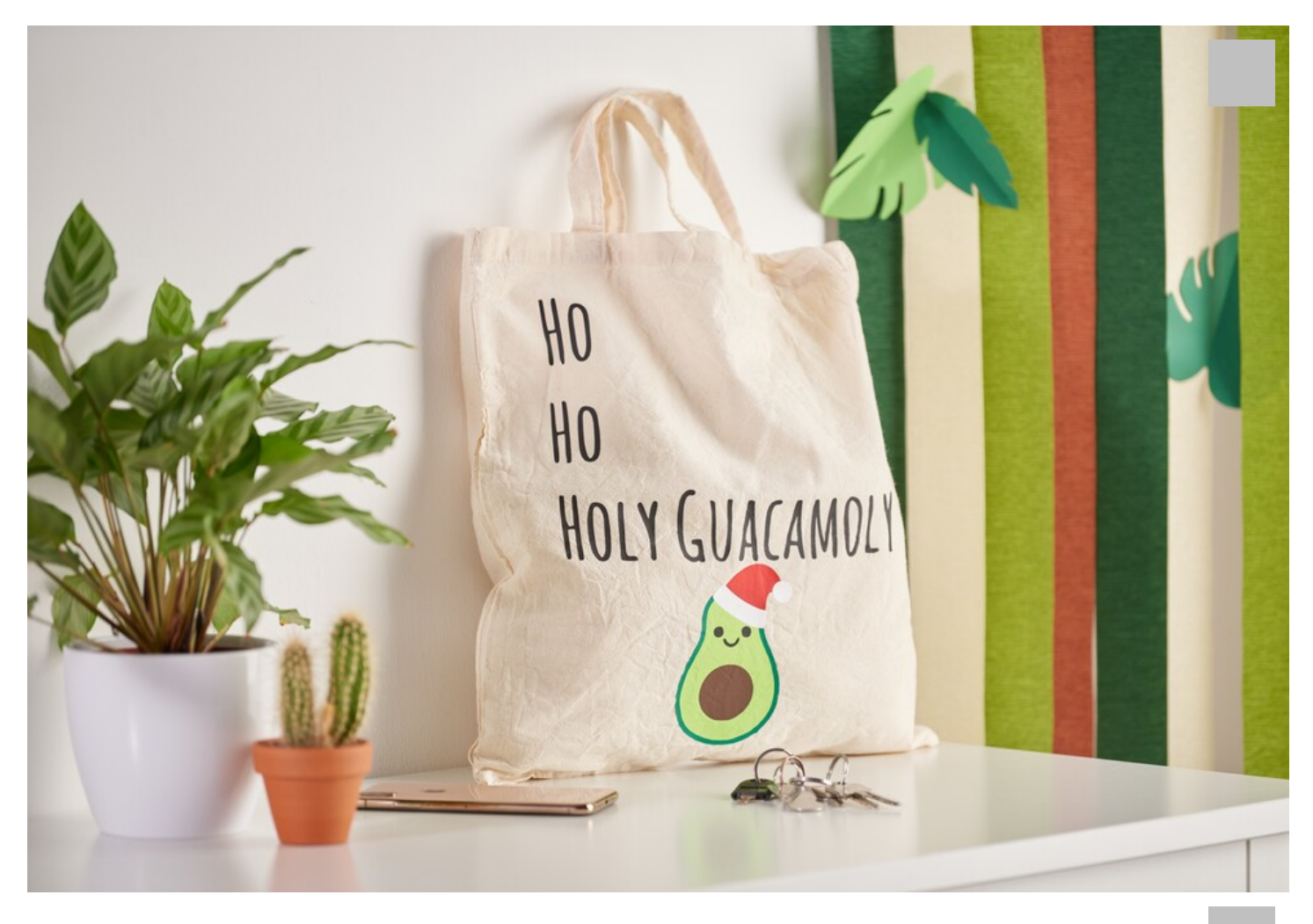

De volgende instructies hebben betrekking op de toepassing van een PC met Windows besturingssysteem. Op mobiele

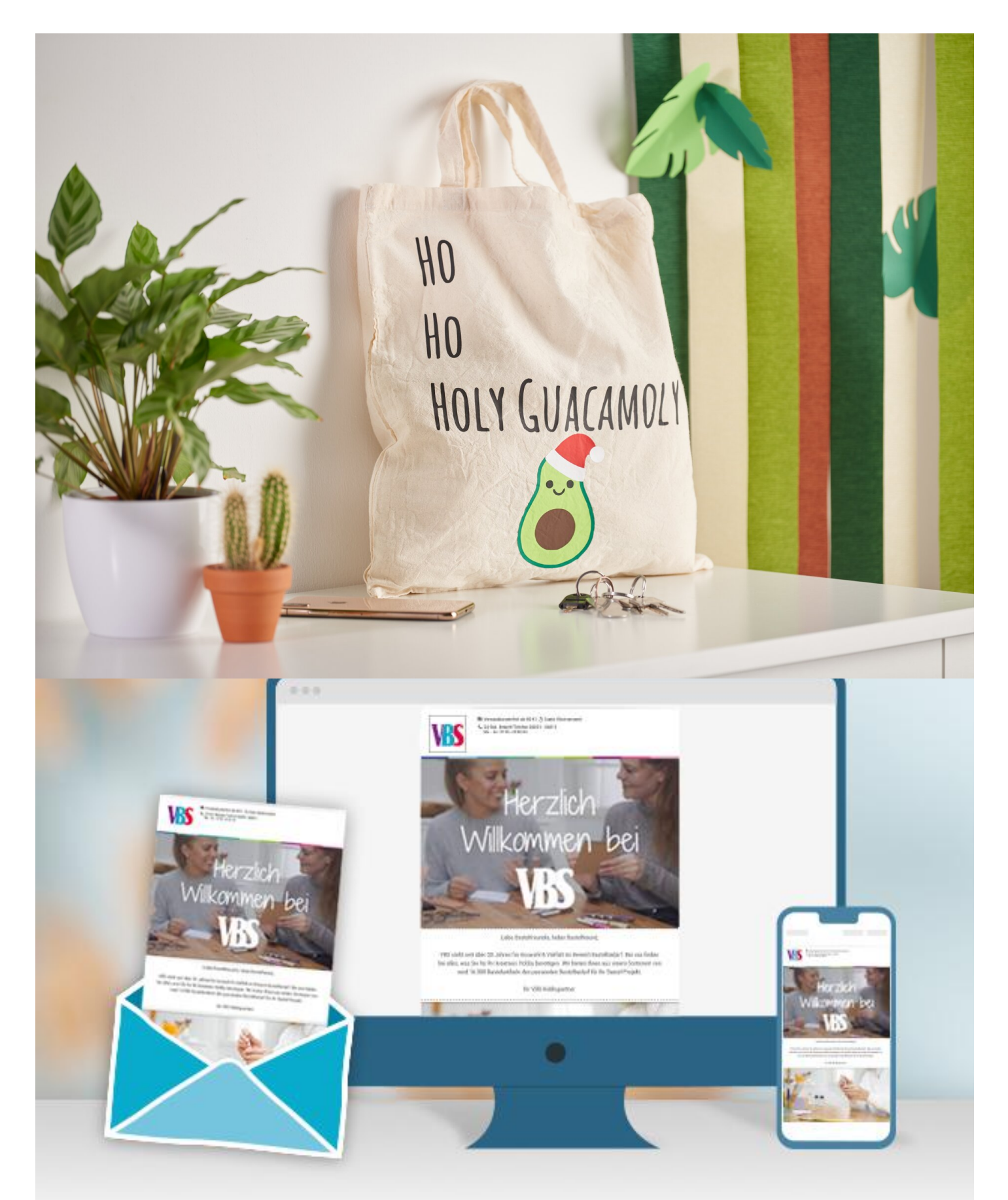

**Nieuwe instructies** Elke week rechtstreeks in je inbox

Nu registreren

## Artikel details:

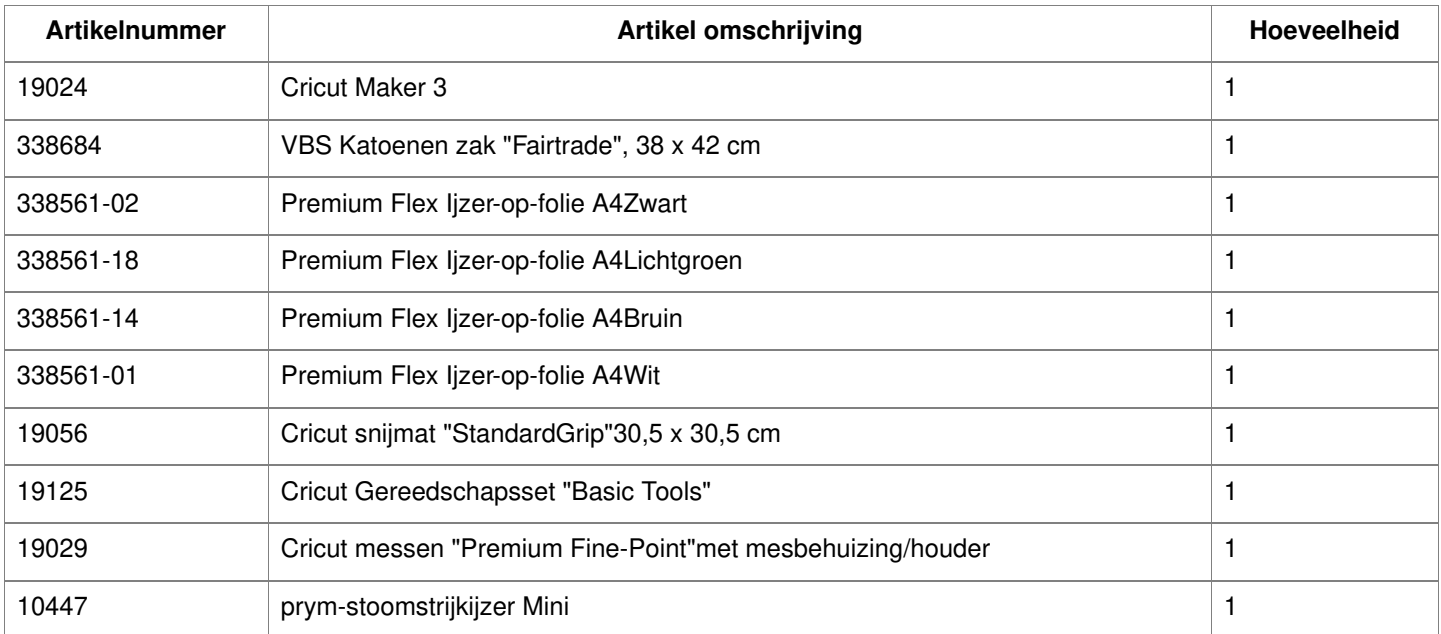